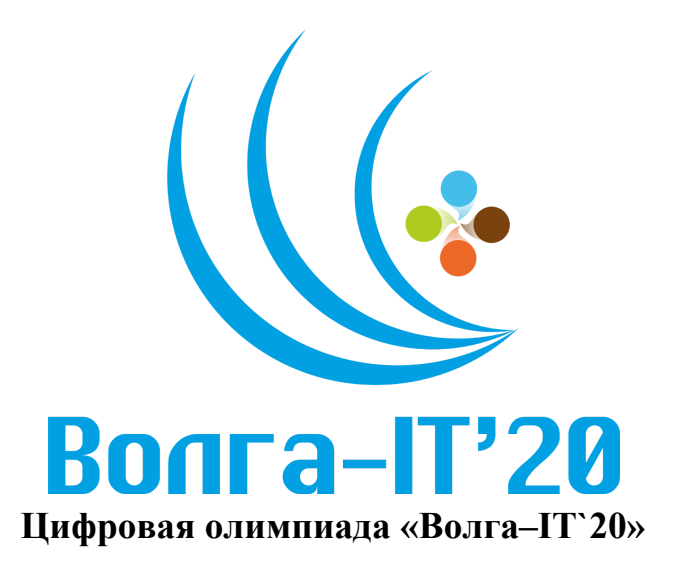

# **Дисциплина «Системное программирование (C++)» Задание финального этапа**

## **Имеется:**

Кривая с данными, считанными во время бурения. Данные считываются по всей длинне траектории бура с определенными интервалами по времени. Данные предоставляются в виде JSON файла в формате:

```
\left[ \right]\{x\}md: 132.121212,
data: 10.857
},
{
md: 132.5483,
data: 5.123
},
...
]
```
md - текущая длинна пробуренной скважины, не может быть отрицательной, равномерно увеличивается

data - величина некоего показателя, считанного для текущей точки на траектории скважины (по условию задачи не может быть отрицательной

## **Необходимо:**

Нарисовать представленную кривую вдоль траектории. Для этого необходимо методом интерполяции найти точку на траектории, соответствующую md точки кривой данных и взять точку на нормали к этой точке с длинной отрезка, соответствующей значению data для этой точке.

#### **Дополнительно:**

Сделать заливку от кривой данных до кривой траектории линейным градиентом в интервале data [0, max], где max - максимальное значение кривой на всей длине. 0% соответствует цвету rgb(255, 0, 0), а 100% соответствует цвету rgb (0,0,255) (50% cоответствует цвету rgb(127, 0, 127))

#### **Пример визуализации:**

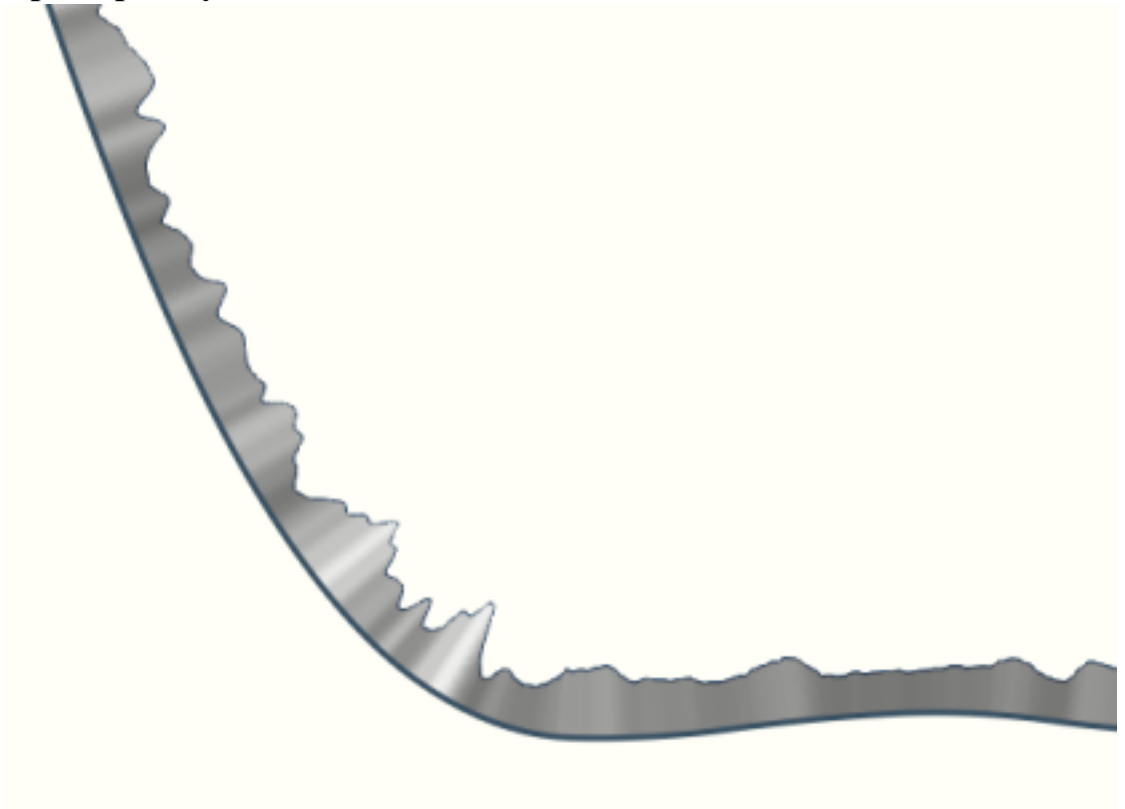

### **Подсказки по коду**

В рамках первого тура необходимо было построить траекторию с

использованием метода минимальной кривизны dogleg. Одна из возможный

реализаций вычисления dogleg:

```
double calcDogLeg(double prevInclinationRad, double inclinationRad,
double prevAzimutRad, double azimutRad)
{
const auto u1 = utils::makeUnitVectorBySurveyAngles(prevAzimutRad,
prevInclinationRad); const auto u2 =utils::makeUnitVectorBySurveyAngles(azimutRad, inclinationRad);
const double cosValue = dot(u1, u2);
const double angleBetweenVectorsRad = std::acos(clamp(-1.0, 1.0,
cosValue));
return angleBetweenVectorsRad;
}
```
Одна из возможных реализаций вычисления смещения deltaX, deltaY, deltaTvd соседних точек траектории (для простоты граничные случаи не учитываются):

```
ReconstructedSurveyStationPosition
reconstructSurveyStationPosition(double deltaMeasureDepth,
 double azimuth1Rad, double inclination1Rad, double azimuth2Rad,
double inclination2Rad, double dogLegRad)
\{/**
* Coordinates of the tangent *unit* vector at the first point.
*/
const double x1 = std::sin(azimuth1Rad) * std::sin(inclination1Rad);const double y1 = std::cos(azimuth1Rad) * std::sin(inclination1Rad);const double z1 = std::cos(inclination1Rad);/**
* Coordinates of the tangent *unit* vector at the second point.
*/
const double x2 = std::sin(azimuth2Rad) * std::sin(inclination2Rad);const double y2 = std::cos(azimuth2Rad) * std::sin(inclination2Rad);const double z2 = std::cos(inclination2Rad);const double k = 0.5 * deltaMeasureDepth * std::tan(0.5 * dogLegRad) / (0.5 *dogLegRad);
```
ReconstructedSurveyStationPosition result;

result.deltaEastWest =  $k * (x1 + x2)$ ; result.deltaNorthSouth =  $k * (y1 + y2)$ ; result.deltaTrueVerticalDepth =  $k * (z1 + z2)$ ;

return result;

}